# **Cisco Crosswork Optimization Engine 4.1.x Release Notes**

First Published: 2023-01-30

Last Modified: 2023-01-30

# **Cisco Crosswork Optimization Engine 4.1.x Release Notes**

This document provides information about Cisco Crosswork Optimization Engine, including product overview, new features and functionality, compatibility information, and known issues and limitations.

# **Change History**

The following table lists available patches and describes information that has been added or changed since the initial Cisco Crosswork Optimization Optimization 4.1 release of this document.

| Table | 1: | Change | Historv |
|-------|----|--------|---------|
|       |    |        |         |

| Date       | Change                                                                                                    |  |  |  |  |
|------------|----------------------------------------------------------------------------------------------------|--|--|--|--|
| 2023-01-30 | The following bugs have been resolved in these patches:                                                                                                    |  |  |  |  |
|            | Cisco Crosswork Optimization Engine 4.1.1                                                                                                    |  |  |  |  |
|            | • CSCwd68294                                                                                                    |  |  |  |  |
|            | CSCwd72005 and CSCwd72025                                                                                                    |  |  |  |  |
|            | • CSCwd94329                                                                                                    |  |  |  |  |
|            | • CSCwe12284                                                                                                    |  |  |  |  |
|            | • CSCwe20341                                                                                                    |  |  |  |  |
|            | Cisco Crosswork Platform Infrastructure 4.4.1                                                                                                    |  |  |  |  |
|            | • CSCwd82628                                                                                                    |  |  |  |  |
|            | Note Both the Crosswork Optimization Engine 4.1.1<br>(cw-na-coe-patch-4.1.1-10-release-230128.tar.gz) and Crosswork<br>Platform Infrastructure 4.4.1<br>(cw-na-infra-patch-4.4.1-2-release-221219.tar.gz) patches must be<br>installed. For patch installation steps, see Patch Installation Workflow,<br>on page 17. |  |  |  |  |

# **Overview of Cisco Crosswork Optimization Engine**

Network operators are facing challenges to support the exponential growth of network traffic while addressing the pressure to efficiently run network operations. They need a toolset to help automate bandwidth optimization and efficiently steer traffic with little operator intervention. Cisco Crosswork Optimization Engine fulfills this need by providing real-time network optimization capabilities that allow operators to effectively maximize network utility as well as increase service velocity.

Looking at the following figure, Cisco Crosswork Optimization Engine is built to fulfill the need for a closed-loop optimization loop as described under "Near Real-Time Feedback Loop". Through Cisco Crosswork Optimization Engine, the operator is able to define the optimization intent, implement the intent, and continuously monitor, track, and react to maintain the original intent.

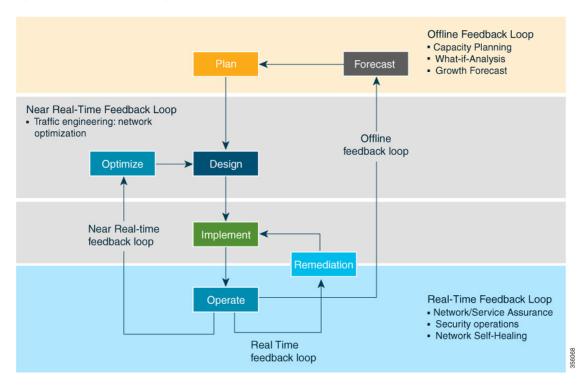

#### Figure 1: Network Resolution Lifecycle

#### **Real-time Visibility**

To run their network effectively, end-to-end visibility is important to any network operator. Cisco Crosswork Optimization Engine not only provides this visibility, but also the ability to visualize the network across different layers (optical to IP) and the relationship between each layer. Cisco Crosswork Optimization Engine leverages IETF-standard BGP-LS protocol to discover IP network automatically, including the following features:

- Real-time visibility: Provides the network operator with a true representation of the actual topology
- Hierarchical topology view: Enables operators to define the different levels of granularity in the topology visualization

#### Simplified SR-TE Policy and RSVP-TE Tunnel Lifecycle Management

Cisco Crosswork Optimization Engine also provides an easy to use UI and API to manage and monitor the TE tunnel lifecycle. The UI and API enables the network operator to perform the following tasks:

- Visualize SR-TE (SR-MPLS and SRv6) policies and RSVP-TE tunnels.
- · Create, modify, and remove SR-MPLS policies and RSVP-TE tunnels using an intuitive workflow
- Continuously track SR-MPLS policies and RSVP-TE tunnels and use dynamic path computations to maintain SLA objectives
- Preview an SR-MPLS policy or RSVP-TE tunnel before deploying it to the network

#### **Extensibility through Feature Packs**

Crosswork Optimization Engine feature packs provide congestion mitigation and closed loop bandwidth optimization. A user defines the bandwidth optimization intent and the tools implement the intent, and continuously monitor, track, and react to maintain the original intent. A user can also define network congestion thresholds and configure whether to have the tool automatically remediate congestion or provide mitigation suggestions the operator can choose to act upon.

Due to licensing or the configuration of the role associated with your user account, you may not be able to access all of the features and functions. For licensing and ordering information, work with your Cisco Partner or Cisco Sales representative to review options described in the "Cisco Crosswork Optimization Engine Ordering Guide".

# What's New in Release 4.1.0

This section lists new features and changes delivered in Cisco Crosswork Optimization Engine 4.1. For system requirements information, see the Cisco Crosswork Infrastructure and Application Installation Guide.

| Feature                                                             | What's New?                                                                                                    |
|---------------------------------------------------------------------|----------------------------------------------------------------------------------------------------|
| Segment Routing Tree Segment<br>Identifier (Tree-SID) Visualization | You can now visualize Tree-SID policies implemented in a network<br>that uses the Segment Routing Path Computation Element (SR-PCE)<br>using path computation element protocol (PCEP). You can view the<br>Tree-SID details of the root, transit, leaf, and bud nodes. Visualization<br>provides an easier way to confirm that Tree-SID is implemented<br>correctly in your network. |
|                                                                     | <b>Note</b> Visualization of Tree-SID policies are supported on PCEs running IOS XR 7.7.1. If there are devices running other versions in the network, Tree-SID visualization will not work.                                                                                                    |

| Feature                        | What's New?                                                                                                    |
|--------------------------------|----------------------------------------------------------------------------------------------------|
| Traffic Engineering Dashboard  | Crosswork Optimization Engine now supports TE Dashboard that<br>provides a summary of SR-MPLS, RSVP-TE tunnel, SRv6, and<br>Tree-SID policy information.                                                                                |
|                                | To view the historical data, from the main menu, choose <b>Traffic Engineering &gt; Traffic Engineering</b> .                                                                                                    |
|                                | For every policy/tunnel, there is a new Historical Data tab that displays<br>the traffic history and the path and state change event for the same. TE<br>Dashboard also shows underutilized policies and top 'n' policies by<br>events. |
|                                | The configuration for TE affinity, and unused utilization threshold can be found in <b>Administration</b> > <b>Settings</b> > <b>Traffic Engineering</b> .                                                                              |
| Policy and Tunnel Provisioning | • Policy and tunnel provisioning preview details have been updated with more details and topology map enhancements.                                                                                                    |
|                                | • Only PCC nodes that have a PCEP session with the PCE are available for headend selection.                                                                                                    |
| SRv6 Support                   | • IPv6 router ID and IPv6 SID information (when available) are now displayed in SRv6, SR-MPLS, RSVP, Tree SID policy details.                                                                                                    |
|                                | • Different IGP/TE metrics may be used for each interface for IPv4 and IPv6.                                                                                                    |
|                                | • For TE optimized IPv6 routing, IPv6 link metrics are used if it exists, otherwise IPv4 link metrics are used. The following metrics are used in order of preference:                                                                  |
|                                | <b>1.</b> IPv6 TE                                                                                                    |
|                                | <b>2.</b> IPv6 IGP                                                                                                    |
|                                | <b>3.</b> IPv4 TE                                                                                                    |
|                                | 4. IPv4 IGP                                                                                                    |
|                                |                                                                                                    |

| Feature                               | What's New?                                                                                                    |
|---------------------------------------|----------------------------------------------------------------------------------------------------|
| Flexible Algorithm Support            | <ul> <li>You can now provision dynamic SR-MPLS policies to use a SID Algorithm constraint. For more information, see <i>Create Dynamic SR-MPLS Policies Based on Optimization Intent</i>.</li> <li>The Flexible Algorithm SID attribute associated with each candidate path is displayed in the SR Policy table and in the policy details. To view the SID in the SR Policy table, you must enable the <b>SID Algorithm</b> column to show in the table.</li> </ul> |
|                                       | Selected 0 / Total 13                                                                                                    |
| Global PCE Maximum Latency<br>Support | Crosswork now supports the global maximum latency value that is set manually on the PCE (via the CLI or NETCONF). For example:                                                                                                    |
|                                       | Device-IOS-XR-771(config-pce)#constraints bounds cumulative<br>type latency <max-latency-value></max-latency-value>                                                                                                    |
|                                       | If this value is configured on the device, then the SR-PCE will only allow LSPs within the threshold. This feature applies to <i>dynamic</i> policies with the metric type set to <b>Latency</b> . This is useful for advanced network users who are interested in paths with a lower latency.                                                                                                    |
|                                       | Note For BWoD:                                                                                                    |
|                                       | • Only PCC-initiated policies are supported.                                                                                                    |
|                                       | • SR-PCE and PCC nodes must be running Cisco IOS XR 7.7.1.                                                                                                    |

| Feature                              | What's New?                                                             |                                                                                                    |
|--------------------------------------|-------------------------------------------------------------------------|----------------------------------------------------------------------------------------------------|
| Local Mitigation Congestion<br>(LCM) | -                                                                       | Area option restricts bypass LSP paths to stay gated area for OSPF or levels for ISIS.                                                                                                    |
|                                      | • The minimum v<br>changed to 60 s                                      | value for the <b>Congestion Check Interval</b> has been econds.                                                                                                    |
|                                      | can now click o                                                         | ng to manually find LCM deployed policies, you<br>on a deployed policy from the <b>LCM Operational</b><br>d it will only display the deployed SR policies                                                                                                    |
|                                      | Interface Three<br>containing inter                                     | <b>agement</b> page has been updated and renamed to<br><b>sholds</b> . In addition to importing a CSV file<br>face thresholds, you can now add individual<br>olds on the <b>Interface Thresholds</b> page.                                                                                                    |
|                                      | specify a custon<br>for up to 5 devi<br>policies, LCM                   | d <b>Maximum Segment Hops</b> option allows you to<br>n Maximum SID Depth (MSD) constraint to use<br>ce tag groups. When calculating bypass TTE<br>uses the effective MSD available value (as entered<br>onfiguration page) for the assigned device tag                                                            |
|                                      | for each platfor<br>BGP-LS. It rep<br>exclusive of an<br>may want to us | imization Engine learns from SR-PCE the MSD<br>m advertising the hardware limit in the IGP and<br>resents the hardware limit that can be imposed<br>y service/transport/special labels. Therefore, you<br>e this new option to assign less than the advertised<br>t LCM can use for bypass TTE policy calculation. |
|                                      | Tr.<br>dev                                                              | view the MSD value for a device, navigate to the<br><b>affic Engineering</b> topology map and click on the<br>vice. From the <b>Device Details</b> page, and click<br>- <b>MPLS &gt; Prefixes</b> tab > <b>Expand All</b> .                                                                                        |
|                                      | you to enter the                                                        | d <b>Uneven ECMP Traffic Threshold</b> option allows<br>percentage of sensitivity to detect uneven amounts<br>solution bypass tunnels.                                                                                                    |
|                                      |                                                                         | ects no measured traffic (typically due to the being properly configured), then the LCM solution egraded".                                                                                                    |
|                                      | For more informatio                                                     | n, see Configure LCM.                                                                                                    |
| Device PCEP Session Details          |                                                                         | information is now displayed in the <b>Device Details</b><br>eering topology map > <i>device-icon</i> > <b>Details</b> tab).                                                                                                    |
| Bandwidth on Demand (BWoD)           | BWoD now compute                                                        | apport for MSDs to PCC-initiated BWoD policies.<br>es a path to comply with the manually configured<br>a-limit) on the headend router.                                                                                                    |

| Feature             | What's New?                                                                                                    |
|---------------------|----------------------------------------------------------------------------------------------------|
| Device Grouping     | Device group visualization enhancements have been made.                                                                                                    |
|                     | For more information, see View Device Group to Filter you Topolygy View.                                                                                                    |
| Multivendor Support | You now have the ability to customize Device Package templates to<br>support certain vendor specific traffic statistics. Contact your Cisco<br>Crosswork Customer Experience representative for details. |
| APIs                | The following API features have been updated:                                                                                                    |
|                     | • Feature Packs—Extended LCM and Flexible Algorithm support.                                                                                                    |
|                     | • SRv6:                                                                                                    |
|                     | • Further support of IPv6 Router IDs                                                                                                    |
|                     | • Support for discovery and reporting of IPv6 Link-Local style links                                                                                                    |
|                     | • Support for an "SID Algorithm" constraint in the SR-MPLS provisioning API, and GET API of the SR-MPLS policy detail.                                                                                   |
|                     | • Dashboard API                                                                                                    |
|                     | Added node-pcep-sessions in topology mode                                                                                                    |
|                     | For more information, see the Cisco Crosswork Network Automation<br>API Documentation on Cisco DevNet.                                                                                                   |

# **Compatibility Information**

The following table details Crosswork Optimization support for IOS Versions, SR-PCE, and Cisco devices. A later table indicates compatibility with Cisco Crosswork applications, NSO Function Packs, and browsers.

## **Cisco IOS Support**

SR-PCE Cisco IOS-XR version 7.7.1 has been validated to work with Crosswork Optimization Engine 4.1 features. Other listed PCC versions are supported, but may not support all Crosswork Optimization Engine features because of PCC version limitations.

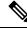

Note Software Maintenance Updates (SMUs) are required for both PCC/Headend and SR-PCE versions indicated in the table. To download the Cisco IOS XR versions and updates, see the IOS XR Software Maintenance Updates (SMUs) document. The correct SMUs to download will have "Optima" or the bug ID appended to the filename. For example: asr9k-x64-6.6.3.Optima.tarorxrv9k-7.3.1.CSCvy63506.tar.

| Cisco<br>IOS XR or<br>XE<br>Version | Cisco<br>ASR 9000<br>(32-bit) | Cisco<br>ASR 9901<br>(64-bit) | Cisco<br>XRv<br>9000 <sup>1</sup> | Cisco<br>8201<br>series | Cisco<br>NCS 5500<br>series | Cisco<br>NCS 540<br>series <sup>2</sup> | Cisco<br>NCS 560<br>series | Cisco<br>ASR 920 | Cisco<br>ASR 903<br>RSP 3 |
|-------------------------------------|-------------------------------|-------------------------------|-----------------------------------|-------------------------|-----------------------------|-----------------------------------------|----------------------------|------------------|---------------------------|
| 6.5.3                               | ♥+<br>SMU                     | ♥+<br>SMU                     | ♥+<br>SMU                         | 8                       | ♥+<br>SMU<br>(55555)330     | 8                                       | 8                          | NA               | NA                        |
| 6.6.3                               | ✓+<br>SMU                     | ♥+<br>SMU                     | ♥+<br>SMU                         | 8                       | ♥+<br>SMU<br>(c506Qint)     | ♥+<br>SMU<br>(15060/int)                | ♥+<br>SMU<br>(5060 jn a)   | NA               | NA                        |
| 6.7.2                               | <b>I</b>                      | 8                             | 8                                 | 8                       | 8                           | 8                                       | 8                          | NA               | NA                        |
| 7.0.2                               | 8                             | <b>I</b>                      | <                                 | 8                       |                             | <b>I</b>                                | <b>I</b>                   | NA               | NA                        |
| 7.1.2                               | 8                             | <b>I</b>                      | <b>I</b>                          | 8                       |                             | <b>I</b>                                | <b>I</b>                   | NA               | NA                        |
| 7.2.1                               | 8                             | <b>I</b>                      | <b>I</b>                          | 8                       |                             | <b>I</b>                                | <b>I</b>                   | NA               | NA                        |
| 7.3.1                               | 8                             | <b>I</b>                      | <b>I</b>                          | 8                       |                             | <b>I</b>                                | <b>I</b>                   | NA               | NA                        |
| 7.3.2                               | 8                             | <b>I</b>                      | <b>I</b>                          | 8                       |                             | <b>I</b>                                | <b>I</b>                   | NA               | NA                        |
| 7.4.1                               | 8                             | <b>I</b>                      | <b>I</b>                          | 8                       |                             | <b>I</b>                                | <b>I</b>                   | NA               | NA                        |
| 7.4.2                               | 8                             | <b>I</b>                      | <b>I</b>                          |                         |                             | <b>I</b>                                | <b>I</b>                   | NA               | NA                        |
| 7.5.2                               | 8                             | <b>I</b>                      | <b>I</b>                          |                         |                             | <b>I</b>                                | <b>I</b>                   | NA               | NA                        |
| 7.6.1                               | 8                             | <b>I</b>                      | <                                 | NA                      |                             | <b>I</b>                                | •                          | NA               | NA                        |
| 7.7.1                               | 8                             | <b>I</b>                      |                                   |                         | <b>I</b>                    | <b>I</b>                                | <b>I</b>                   | NA               | NA                        |
| 17.4.1 <sup><u>3</u></sup>          | NA                            | NA                            | NA                                | NA                      | NA                          | NA                                      | NA                         | <b>I</b>         | 8                         |
| 17.5.1                              | NA                            | NA                            | NA                                | NA                      | NA                          | NA                                      | NA                         | <b>I</b>         | <                         |
| 17.6.3                              | NA                            | NA                            | NA                                | NA                      | NA                          | NA                                      | NA                         | <b>I</b>         | <b>I</b>                  |
| 17.7.1                              | NA                            | NA                            | NA                                | NA                      | NA                          | NA                                      | NA                         | <b>I</b>         | <b>I</b>                  |
| 17.8.1                              | NA                            | NA                            | NA                                | NA                      | NA                          | NA                                      | NA                         |                  | <b>S</b>                  |

I

Table 3: Crosswork Optimization Engine 4.1 Support for SR-PCE 7.7.1 (by Cisco IOS Version and Headend Router Type)

 $^1\,$  The SR-PCE may be deployed on XRv9000 (VM or appliance).

- <sup>2</sup> The SMU is available via the Cisco NCS 540-ACC-SYS Router or Cisco NCS 540x-ACC-SYS Router Software Download Center.
- <sup>3</sup> Supports only PCE initiated SR-TE policy deployment.

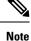

- Segment Routing Traffic Matrix (SRTM) is only available in Cisco ASR 9000 devices.
- SRv6 and Visualizing Native Path (Path Query) features are supported from PCC IOS XR 7.3.2 or later.
- Local Congestion Mitigation is supported from:
  - PCC IOS XR 7.1.2 (ISIS) and above for ASR 9000
  - PCC IOS XR 7.3.2 and above for NCS 5500, NCS 560, and NCS 540
  - PCC IOS XR 7.5.2 and 7.7.1 for Cisco 8000
  - PCC IOS XE 17.5.1 or 17.6.3 (only with OSPF) for ASR 903/907 RSP 3
  - PCC IOS XE 17.7.1 (ISIS and OSPF) for ASR 903 RSP 3

#### **Cisco Crosswork Application, NSO Function Pack, and Browser Support**

The following table lists software versions that have been tested and are known to be compatible with Cisco Crosswork Optimization Engine. For *complete* installation requirements, see the *Cisco Crosswork Infrastructure* 4.4 and Applications Installation Guide.

| Hardware/Software                 | Supported Version                                                                                                    |
|-----------------------------------|----------------------------------------------------------------------------------------------------|
| Cisco Crosswork<br>Infrastructure | Version 4.4                                                                                                    |
| Cisco Crosswork Data<br>Gateway   | Version 4.1                                                                                                    |
| Function Packs                    | Cisco Crosswork NSO Telemetry Traffic Collector Function Pack 4.4.0     Cisco Network Services Orchestrator DLM Service Pack 4.4.0 |
| Browsers                          | Google Chrome—100 or later     Mozilla Firefox—100 or later                                                                        |

# Scale Support

The following number of devices, and SR-TE policies (SR-MPLS and SRv6) and RSVP-TE tunnels are supported. Scale support numbers only apply to Cisco Crosswork solution applications.

# Note

These scale numbers have been qualified on a 5 node cluster system setup with 10 CDG VMs (each with 2.5 K devices attached) and 8 SR-PCE pairs (16 SR-PCEs total).

#### Table 4: Scale Support

| Feature                            | Scale Support        |
|------------------------------------|----------------------|
| Devices                            | 25,000               |
| Total Interfaces <sup>4</sup>      | 350,000 <sup>5</sup> |
| SR-TE policies and RSVP-TE tunnels | 100,000              |
| IGP links                          | 200,000              |

<sup>4</sup> This is the total number of interfaces that Cisco Crosswork can receive and process.

<sup>5</sup> This number has been validated with a total collection load of 650,000 interface entries across 25,000 devices (with 300,000 entries filtered out in the CDGs based on interface type). The number of CDG VMs can be increased to support higher collection loads.

# Networking Technology Support

### **Table 5: Supported Feature**

| Category | Details                                                                                                    | Notes                                                                                                    |
|----------|----------------------------------------------------------------------------------------------------|----------------------------------------------------------------------------------------------------|
| SR       | PCE-initiated policies                                                                                                    | Policies that are<br>provisioned or discovered<br>by Crosswork.                                                                      |
| SR       | PCC-initiated polices                                                                                                    | Policies that are discovered by Crosswork.                                                                                           |
| SR       | Explicit Path SRTE policies                                                                                                    | PCC-init, PCE reported,<br>PCE-init                                                                                                  |
| SR       | Dynamic Path SRTE policies                                                                                                    | PCC computed/PCE reported, PCE delegated                                                                                             |
| SR       | Single consistent Segment<br>Routing Global Block<br>(SRGB) configured on<br>routers throughout domain<br>covered by Crosswork | If index SIDs are used<br>and there are different<br>SRGB bases along a path<br>of a policy, the label can<br>change along the path. |
| SR       | Prefix SID                                                                                                    | —                                                                                                    |
| SR       | Adjacency SID                                                                                                    |                                                                                                    |
| SR       | EPE adjacency SID                                                                                                    | EPE Adj SIDs must be<br>configured on both sides<br>of eBGP link                                                                     |
| SR       | Protected and Unprotected adjacency SIDs                                                                                       |                                                                                                    |

| Category | Details                                                                                                    | Notes                                                                                                    |
|----------|----------------------------------------------------------------------------------------------------|----------------------------------------------------------------------------------------------------|
| SR       | Regular and Strict prefix<br>SIDs                                                                                                    | Multiple prefix SIDs per<br>node not supported for<br>PCC-init policies with<br>label only explicit SID<br>lists                                                                                                    |
| SR       | SR-MPLS policy<br>optimization objective<br>min-metric (IGP, TE, and<br>Latency)                                                                       | PCE-init provisioning,<br>PCC-init discovery                                                                                                    |
| SR       | SR-MPLS policy path<br>constraints (affinity and<br>disjointness, protected<br>segments)Only 2 SR-Mi<br>policies per di<br>group or sub-i<br>supported |                                                                                                    |
| SR       | Binding SID for explicit or dynamic policies                                                                                                    | Discovered for<br>PCC-init/PCE-init,<br>configurable for PCE-init                                                                                                    |
| SR       | Profile ID (Discovered and configurable for PCE-init)                                                                                                  | Used for applying<br>features on PCC to<br>PCE-init policies                                                                                                    |
| SR       | Flex-Algo<br>(SR-MPLS/SRv6)                                                                                                    | <ul> <li>Discover / Visualize<br/>node Flex Algo<br/>participation</li> <li>Discover / Visualize<br/>Flex Algo<br/>Definitions</li> <li>SR policy IGP path<br/>respecting Flex<br/>Algo associated<br/>with prefix SIDs</li> <li>Display pruned<br/>topology<br/>participating in<br/>FlexAlgo</li> <li>Preview/Provision<br/>PCE-init SRTE<br/>policy with<br/>SID-Algo constraint</li> </ul> |
| SR       | Discovery/Visualization of multiple candidate paths                                                                                                    |                                                                                                    |
| SR       | Binding SIDs as Segment<br>List Hops for SR policies                                                                                                   | Discovery/visualization of PCC-init                                                                                                    |

| Category                                                                                                    | Details                                                                                                    | Notes                                                                                                    |
|----------------------------------------------------------------------------------------------------|----------------------------------------------------------------------------------------------------|----------------------------------------------------------------------------------------------------|
| SR                                                                                                    | TreeSID                                                                                                    | Visualization                                                                                                    |
| SR                                                                                                    | Routers that are not SR-capable                                                                                                   | SR policy IGP paths<br>should not include these<br>non-SR capable nodes                                                                                                    |
| SR                                                                                                    | SR policies with Loopback<br>IPs (Prefixes) other than TE<br>router ID for<br>headend/endpoint and prefix<br>SIDs in segment list | Prefix (node) SIDs<br>associated with specific<br>IGP domain / area                                                                                                    |
| SR                                                                                                    | Maximum SID Depth<br>(MSD)                                                                                                    | <ul> <li>Per-node Base<br/>MPLS imposition<br/>MSD discovered via<br/>IGP/BGP-LS</li> <li>Per-node MSD<br/>discovered via<br/>PCEP session info</li> <li>Per-policy MSD</li> </ul>                                                |
| SR                                                                                                    | Global Max Latency                                                                                                    | Configured on PCE and<br>applied to all PCE<br>delegated SRTE policies<br>with latency metric                                                                                                    |
| SR                                                                                                    | Inter-domain SRTE policies<br>(inter-IGP domain,<br>inter-AS)                                                                     | PCE delegated, BWoD                                                                                                    |
| different IGP domains<br>adjacent IP<br>Interdomain<br>policies with<br>hop that is a<br>used in adjac<br>may be unre |                                                                                                    | Recommended to not<br>reuse node SIDs in<br>adjacent IP domains.<br>Interdomain explicit path<br>policies with a label-only<br>hop that is a node SID<br>used in adjacent domains<br>may be unresolvable if<br>hop after ABR hop. |
| RSVP                                                                                                    | PCE-initiated tunnels<br>(Provisioned by COE,<br>discovered by COE),<br>PCC-initiated tunnels<br>(discovered by COE)              |                                                                                                    |
| RSVP                                                                                                    | ERO strict hops, ERO loose<br>hops (PCC-init only)                                                                                | —                                                                                                    |

| Category                                                           | Details                                   | Notes                                                                                                    |
|--------------------------------------------------------------------|-------------------------------------------|----------------------------------------------------------------------------------------------------|
| RSVP                                                               | FRR protection on COE provisioned tunnels | —                                                                                                    |
| RSVP Path optimization objective<br>min-metric<br>(IGP TE Latency) |                                           |                                                                                                    |
| <b>RSVP</b> Path constraints (affinity, disjointness)              |                                           | Only 2 RSVP tunnels per<br>disjoint group/sub-id                                                                                                    |
| RSVP                                                               | Binding Label<br>(explicit dynamic)       |                                                                                                    |
| RSVP                                                               | Signaled Bandwidth                        | —                                                                                                    |
| RSVP                                                               | Setup/Hold Priority                       | _                                                                                                    |
| RSVP                                                               | Path Protection (partial support)         | Paths discovered as<br>independent tunnels if<br>multiple paths are up.<br>Cisco XR only reports<br>active path. Other<br>vendors may report all<br>active paths. |
| PCEP                                                               | PCEP Session discovery                    | Each PCEP session a<br>PCC has with a PCE<br>along with its details is<br>displayed as part of node<br>details                                                    |
| SR-IGP                                                             | Visualizing native SR-IGP<br>path         | Path Query OAM feature<br>to use traceroute on<br>device to report actual<br>SR-IGP multi-paths to<br>destination node<br>( <i>SR-MPLS only</i> )                 |
| IPv4/IPv6 Dual Stack IPv4/IPv6                                     |                                           | Nodes can be IPv4, IPv6<br>or IPv4/IPv6 capable                                                                                                    |
| IPv6 Link Local Inter                                              |                                           | Discovery of IPv6 link<br>local interfaces as part of<br>topology and as a hop in<br>an SRv6 TE policy                                                            |
| IPv6                                                               | IPv6 Router ID                            | Nodes with IPv6 and<br>IPv6 Router ID only with<br>support for SRv6 only                                                                                          |

| Category | Description                                                                          | Notes                                                                                                    |
|----------|--------------------------------------------------------------------------------------|----------------------------------------------------------------------------------------------------|
| SR       | Provisioning multiple candidate paths via<br>Crosswork                               | _                                                                                                    |
| SR       | Per-Flow Policies                                                                    | PFP (ODN or manually<br>configured) not supported in<br>PCEP. This PFP is the mapping of<br>forward class to PDP with<br>matching color and EP. |
|          |                                                                                      | Underlying PDP is reported as normal.                                                                                                    |
| SR       | Multiple segment lists per candidate path                                            | This configuration is not supported in Crosswork.                                                                                               |
|          |                                                                                      | These segment lists will not be discovered if configured on a PCC.                                                                              |
|          |                                                                                      | • Discover multiple segment<br>lists (with weights) per policy<br>(TopoSvc, PCE, PCC)                                                           |
|          |                                                                                      | • Provision multiple segment<br>lists (with weights) per policy<br>(UI, PCED, PCE, PCC)                                                         |
|          |                                                                                      | • Visualize including showing IGP paths (UI, OE)                                                                                                |
|          |                                                                                      | • Compute paths of policies<br>with multiple segment lists<br>for LCM (OE, LCM)                                                                 |
| SR       | Anycast SIDs                                                                         |                                                                                                    |
| SR       | Hop count metric type for policies                                                   | Cisco Crosswork does not support<br>provisioning with this metric type<br>and does not discover this metric<br>type if configured on the PCC.   |
| SR       | SR policy provisioned (PCE-init) with IPv6<br>endpoints or hops                      | -                                                                                                    |
| SR       | SRv6 TE traffic Stats     Requires telemetry (gNMI policy counters (no SNMF support) |                                                                                                    |
| SR       | SR-MPLS policy optimization objective min-metric with margin                         | Not supported for policies<br>provisioned by Cisco Crosswork.<br>Margin is not discovered for<br>PCC-initiated policies.                        |

#### Table 6: Unsupported Features and Limitations

| Category | Description                                                                             | Notes                                                                                                    |  |
|----------|-----------------------------------------------------------------------------------------|----------------------------------------------------------------------------------------------------|--|
| SR       | SR-MPLS policy constraints (resource exclusion or metric bound)                         | Not supported for policies<br>provisioned by Cisco Crosswork.<br>Constraints are not discovered for<br>PCC-initiated policies.                                                                                                    |  |
| SR       | Heterogeneous SRGBs                                                                     | Different SRGBs configured on<br>nodes are not supported. SRGB<br>must be configured to ensure<br>proper discovery and visualization<br>of SR policy paths.                                                                                 |  |
| SR       | EPE (PeerNode, PeerSet BGP Peering SID types)                                           | No discovery                                                                                                    |  |
| SR       | TreeSID Provisioning                                                                    | Configured directly on PCE.                                                                                                    |  |
| IGP      | ISIS Overload bit                                                                       | Affects IGP paths for all policies<br>and PCE path computation<br>(BWoD, LCM). PCE reports but<br>does not process.                                                                                                    |  |
| IGP      | OSPF MADJ Interfaces                                                                    | No support for discovering OSPF<br>Multi-area adjacencies                                                                                                    |  |
| IGP      | Multiple IGP instances on same interface                                                | Single interface that participates<br>in multiple IGP instances are not<br>supported.                                                                                                    |  |
| RSVP     | Configuring loose hop ERO in COE                                                        | Only strict hops can be configured.<br>If strict hops are not configured<br>for every hop along the path and<br>those hops are not remote interface<br>IPs or loopbacks, unexpected<br>behavior may occur                                   |  |
| RSVP     | Named tunnels configured on PCCs         Required for Juniper RS                        |                                                                                                    |  |
| RSVP     | Tunnels with Loopback IPs other than TE router<br>ID for headend/endpoint and path hops |                                                                                                    |  |
| RSVP     | Display of active FRR protected path in UI                                              | Cisco Crosswork will discover an<br>FRR tunnels which are displayed<br>in UI but will not associate an<br>actively protected tunnel with the<br>FRR tunnel. Path in UI will not<br>include FRR protected path when<br>protection is active. |  |
| RSVP     | P2MP tunnels                                                                            | _                                                                                                    |  |
| RSVP     | Path protected RSVP LSPs                                                                | No association between paths discovered.                                                                                                    |  |

| Category  | Description                                       | Notes                                                                                                    |
|-----------|---------------------------------------------------|----------------------------------------------------------------------------------------------------|
| LDP       | LCM in Mixed SR/LDP networks                      | LCM will not work in a mixed<br>SR/LDP network with PEs that are<br>LDP only. LDP traffic destined to<br>the LDP-only egress PE attempted<br>to be steered into Autoroute LCM<br>tactical polices will be blackholed |
| IPv4      | IPv4 Unnumbered Interfaces                        | Interfaces not discovered. As hops in SR policies not discovered.                                                                                                    |
| IPv4/IPv6 | Secondary IP addresses for interfaces             | Not supported. Unpredictable behavior if discovered.                                                                                                    |
| IPv4/IPv6 | Overlapping IP addresses in different IGP domains | IP addresses for IGP interfaces and<br>nodes (router-ids) are assumed to<br>be unique across all domains                                                                                                    |
| IPv6      | IPv6 Router ID                                    | SR & RSVP not supported (SRv6 only)                                                                                                    |
| SRv6      | PCE-Init SRv6 Provisioning                        | Not supported in XR (7.1.1)                                                                                                    |

# **Upgrade Crosswork Optimization Engine Feature Packs**

If you have enabled feature packs (LCM, Bandwidth Optimization, or BWoD) in Crosswork Optimization Engine 4.0 and want to upgrade to Crosswork Optimization Engine 4.1, you must perform the following tasks prior to upgrading:

## LCM and Bandwidth Optimization (BWOpt)

- From the LCM or Bandwidth Optimization Configuration page:
  - 1. Set the **Delete Tactical SR Policies when Disabled** option to **False**. This task must be done prior to disabling LCM or BWOpt so that tactical polices deployed by LCM or BWOpt remain in the network after the upgrade.
  - 2. Set the **Enable** option to **False**. If LCM or BWOpt remains enabled, there is a chance that tactical policies may be deleted after the upgrade.
  - **3.** Note all options (Basic and Advanced) in the LCM or BWOpt **Configuration** page so that you can confirm the same configuration has been migrated after the upgrade.
- Export the current list of interfaces managed by LCM or BWOpt (**Traffic Engineering > Local Congestion Mitigation** or **Bandwidth Optimization > Interface Threshold > Export** icon). Confirm the interfaces are valid by reimporting the CSV file without errors. For more information, see "Add Individual Interface Thresholds" in the Cisco Crosswork Optimization Engine 4.1 User Guide.
- After the upgrade, wait until the **Traffic Engineering** page shows all the nodes and links before enabling LCM or BWOpt.

Note:

*After the system is stable and before enabling domains for LCM*, confirm that the migration of previously monitored interfaces has completed and that each domain has the expected configuration options.

- 1. Navigate to Administration > Alarms > All > Events and enter LCM to filter the Source column.
- Look for the following event: "Migration complete. All migrated LCM interfaces and policies are mapped to their IGP domains". If this message does not appear wait for the Congestion Check Interval period (set in the LCM Configuration page), then restart LCM (Administration > Crosswork Manager > Optimization Engine > optima-lcm > ... > Restart).
- 3. Wait until the optima-lcm service changes from Degraded to Healthy state.
- 4. For each domain, navigate to the Configuration page and verify the options have been migrated successfully. If the domain configurations are incorrect, restart LCM (Administration > Crosswork Manager > Optimization Engine > optima-lcm > ... > Restart).
- 5. Check the **Events** page for the event mentioned above and the **Configuration** page to verify the options.

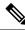

```
Note
```

- If the confirmation message does not appear or domain configuration options are incorrect, then contact Cisco Technical support and provide them with showtech information and the exported Link Management CSV file.
- You can also manually add missing interfaces that were previously monitored or update domain configuration options *after* the system is stable.

#### BWoD

- Set the **Enable** option to **False**. If BWoD remains enabled, there is a chance that tactical policies may be deleted after the upgrade.
- Note all options (Basic and Advanced) in the BWoD **Configuration** page so that you can confirm the same configuration has been migrated after the upgrade.
- After the upgrade, wait until the **Traffic Engineering** page shows all the nodes and links before enabling BWoD.

# Patch Installation Workflow

This section explains how to install patch files from the Cisco Crosswork UI.

Before you begin, ensure that you have the following:

- Patch image file (.tar.gz) downloaded from Cisco Software Download to your local machine.
- · Cisco Crosswork Administrator user credentials.
- Management IP address used for your Crosswork VM deployment.

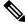

Note

If you encounter any error while installing the patch, please contact the Cisco Customer Experience team.

# Procedure

| Step 1 | Click on Administration > Crosswork Management, and select the Application Management tab. The Crosswork Platform Infrastructure and any applications that are added are displayed here as tiles. |  |
|--------|----------------------------------------------------------------------------------------------------|--|
| Step 2 | Click on the Add File (.tar.gz) option to add the patch file that you had downloaded.                                                                                                    |  |
| Step 3 | In the Add File dialog box, enter the relevant information and click Add.                                                                                                    |  |
| Step 4 | Once the file is added, click 💮 on the application tile, and select <b>Upgrade</b> from the drop down list.                                                                                       |  |

# **Product Documentation**

The following table lists the guides that Cisco provides for Cisco Crosswork Optimization Engine. You can access all Cisco Crosswork Optimization Engine end user documentation at https://www.cisco.com/c/en/us/support/cloud-systems-management/crosswork-optimization-engine/model.html.

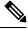

# Note

We sometimes update the documentation after original publication. Therefore, you should always review the documentation on Cisco.com for any updates.

#### Table 7:

| Documentation Title                                                       | What is Included                                                                                            |
|---------------------------------------------------------------------------|----------------------------------------------------------------------------------------------------|
| Cisco Crosswork Optimization Engine 4.1 Release<br>Notes                  | This document                                                                                               |
| Cisco Crosswork Infrastructure 4.4 and Applications<br>Installation Guide | Shared installation guide for all the Cisco Crosswork applications and their common infrastructure. Covers: |
|                                                                           | System requirements                                                                                         |
|                                                                           | • Installation prerequisites                                                                                |
|                                                                           | • Installation instructions                                                                                 |
|                                                                           | • Upgrade instructions                                                                                      |

| Documentation Title                                                         | What is Included                                                                                                    |
|-----------------------------------------------------------------------------|----------------------------------------------------------------------------------------------------|
| Cisco Crosswork Infrastructure 4.4 and Applications<br>Administration Guide | Shared administration guide for all the Cisco<br>Crosswork applications and their common<br>infrastructure. Covers:               |
|                                                                             | <ul> <li>Managing clusters and data gateway</li> </ul>                                                                            |
|                                                                             | Data collection                                                                                                    |
|                                                                             | • High availability                                                                                                    |
|                                                                             | Backup and restore                                                                                                    |
|                                                                             | Onboard and manage devices                                                                                                    |
|                                                                             | Zero touch provisioning                                                                                                    |
|                                                                             | • Set up maps                                                                                                    |
|                                                                             | Managing users, access and security                                                                                               |
|                                                                             | Maintain system health                                                                                                    |
| Cisco Crosswork Optimization Engine 4.1 User Guide                          | Getting started                                                                                                    |
|                                                                             | • Setting up and monitoring the network                                                                                           |
|                                                                             | <ul> <li>Monitoring SR-TE (SRv6 and SR-MPLS)<br/>policies and RSVP-TE tunnels</li> </ul>                                          |
|                                                                             | • Provisioning SR-MPLS policies and RSVP-TE tunnels                                                                               |
|                                                                             | Mitigating network congestion                                                                                                    |
|                                                                             | • Defining and maintaining intent-based bandwidth requirements                                                                    |
| Open Source Software Used in Cisco Crosswork<br>Optimization Engine         | Lists of licenses and notices for open source software<br>used in Cisco Crosswork Optimization Engine.                            |
| API Documentation                                                           | Advanced users can extend the Cisco Crosswork<br>functionality using the APIs. API documentation is<br>available on Cisco Devnet. |

## **Related Product Documentation**

You can access documentation for all Cisco Crosswork products at https://www.cisco.com/c/en/us/support/cloud-systems-management/crosswork-network-automation/tsd-products-support-series-home.html

# **Known Issues and Limitations**

The following section details the known issues and limitations for Cisco Crosswork Optimization.

#### **Tree-SID**

- Only visualization of Tree-SID policies is supported. You cannot create, edit or delete Tree-SID policies from the UI.
- Tree-SID policies are only supported on devices running Cisco IOS XR software.
- Tree-SID policies are not deleted from the UI when the SR-PCE in HA mode is down.
- PCE HA is not supported.
- Tree-SID policies are not supported in Label Switch Multicast (LSM) routing. In cases where LSM is enabled, IGP updates and traffic utilization data are not supported.
- LCM will not operate in portions of the network carrying Tree-SID LSPs.
- On Cisco 8000 Series Routers, only static Tree-SID policies with leaf role are supported.
- The RestConf API is not supported.
- Tree-SID policy details do not show IPv6 router ID or Srv6 core information.

#### **TE Dashboard**

- Traffic Utilization is not supported on Tree-SID and SRv6 policies.
- You cannot view the IGP path on the historical data when an event is selected.
- The metric type for BWoD policies are not visible on the TE Dashboard.
- Hop count metric and BWoD type are not shown in the TE Dashboard under metric/policy type.
- State and Path change events are not visible in the Historic tab of a policy until you zoom in by 5 to 6 clicks.

#### SRv6

- Provisioning of SRv6 policies is not supported.
- Traffic collection on SRv6 policies is not currently supported.
- Visualization of PCC-initiated explicit path SRv6 policies is not supported
- SRv6 is not supported on Bandwidth Optimization, Bandwidth on Demand, or Local Congestion Mitigation feature packs.

#### **SR-MPLS**

- In the SR-MPLS provisioning screen and while previewing an SR-MPLS policy with an IPv6 address, a parsing error is displayed instead of correct error message: "Request Failed. Endpoint address is IPv6, IPv6 provisioning is not supported yet."
- Updating the SID constraint on an existing policy is not allowed by the SR-PCE. The modification screen gives a successful update message, instead of a warning message that it is not allowed.

#### APIs

- The Topology API cannot discover and report IPv6 Link-Local style links.
- The Dashboard Export API cannot export CSV files to an external location. It can only export to /mnt/cw\_glusterfs/bricks/rscoean/export.

#### BWoD

 BWoD gets disabled when SR Policy Traffic field has 'Measured' selected and Policy Violation field has 'Strict Network' selected.

# **Cisco Bug Search Tool**

If you encounter problems while working with Cisco Crosswork, please check this list of open bugs. Each bug ID in the list links to a more detailed description and workaround. You can use the Cisco Bug Search Tool to search for bugs.

- **1.** Go to the Cisco Bug Search Tool.
- 2. Enter your registered Cisco.com username and password, and click Log In.

The Bug Search page opens.

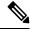

Note If you do not have a Cisco.com username and password, you can register here.

- 3. To search for all Cisco Crosswork bugs, from the Product list select Cloud and Systems Management > Routing and Switching Management > Cisco Crosswork Network Automation and enter additional criteria (such as bug ID, problem description, a feature, or a product name) in the Search For field. Examples: "Optimization Engine" or "CSCwc62479".
- 4. When the search results are displayed, use the filter tools to narrow the results. You can filter the bugs by status, severity, and so on.
- **ر** Tip
- To export the results to a spreadsheet, click **Export Results to Excel**.

# Security

Cisco takes great strides to ensure that all our products conform to the latest industry recommendations. We firmly believe that security is an end-to-end commitment and are here to help secure your entire environment. Please work with your Cisco account team to review the security profile of your network.

For details on how we validate our products, see Cisco Secure Products and Solutions and Cisco Security Advisories.

If you have questions or concerns regarding the security of any Cisco products, please open a case with the Cisco Customer Experience team and include details about the tool being used and any vulnerabilities it reports.

# Accessibility Features

For a list of accessibility features in Cisco Crosswork Optimization Engine, visit https://www.cisco.com/c/ en/us/about/accessibility/voluntary-product-accessibility-templates.html (VPAT) website, or contact accessibility@cisco.com.

Note The Cisco Crosswork Optimization Engine VPAT document listed for 4.0 applies to this release.

All product documents except for some images, graphics, and charts are accessible. If you would like to receive the product documentation in audio format, braille, or large print, contact accessibility@cisco.com.

# **Obtain Additional Information and Submit a Service Request**

Information about Cisco products, services, technologies, and networking solutions is available from various online sources.

• Sign up for Cisco email newsletters and other communications at:

https://www.cisco.com/offer/subscribe

• Visit the Cisco Customer Experience website for the latest technical, advanced, and remote services to increase the operational reliability of your network. Go to:

https://www.cisco.com/c/m/en\_us/customer-experience

• Obtain general networking, training, and certification titles from Cisco Press publishers at:

http://www.ciscopress.com

• To submit a service request, visit Cisco Support.

# Support and Downloads

The Cisco Support and Downloads website provides online resources to download documentation, software, and tools. Use these resources to install and configure the software and to troubleshoot and resolve technical issues with Cisco products and technologies.

Access to most tools on the Cisco Support and Downloads website requires a Cisco.com user ID and password.

For more information:

https://www.cisco.com/c/en/us/support/index.html

© Cisco Systems, Inc. All rights reserved.